# **Application: gvSIG desktop - gvSIG bugs #4579**

# **Unable to reproject envelope with transf**

07/27/2017 11:00 AM - Antonio Falciano

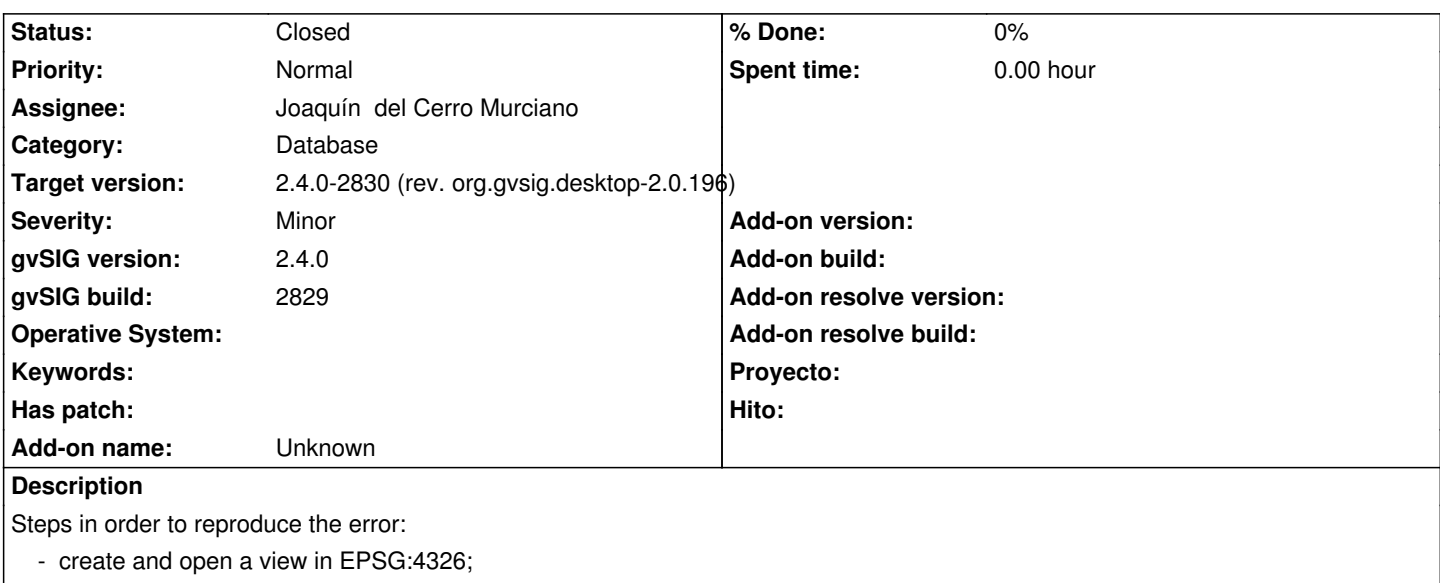

- add a PostGIS layer defined in a different CRS than the view (e.g. EPSG:23032) as a first layer;

Results:

- an "Unable to reproject envelope with transf" error happens;
- the view is not zoomed to the layer extent;
- zooming to the layer extent, the layer is where it should be.

### **Associated revisions**

#### **Revision 43410 - 08/06/2017 05:52 PM - Joaquín del Cerro Murciano**

refs #4579, retrasado el calculo del envelpe de la capa al añadirse desde BBDD asta un punto en el que ya se le haya asignado la ICoordtrans.

#### **History**

### **#1 - 08/06/2017 05:54 PM - Joaquín del Cerro Murciano**

- *Target version changed from 2.4.0-2850-final (rev. org.gvsig.desktop-2.0.220) to 2.4.0-2830 (rev. org.gvsig.desktop-2.0.196)*
- *Assignee set to Joaquín del Cerro Murciano*
- *Status changed from New to Fixed*

Corregido el calculo del envelope de las capas al ser añadidas desde BBDD.

El codigo calculaba el envelope de las capas antes de que a estes se le hubiese asignado la transformacion de coordenadas (ICoordtrans).

## **#2 - 08/07/2017 09:55 PM - Antonio Falciano**

*- Status changed from Fixed to Closed*